## **Fine Host-Definition wird benutzt, um einen Server, eine Workstation, ein Gerät usw. zu definieren, die<br>Selfin<b>4 from Recuelle Genner:** sich in Ihrem Netzwerk befinden.

Format der Definition:

**Gnumelsätzlich ist<u>uhate istrikhionsp</u>ribizektive hwa esd**en benötigt, die anderen sind optional.

<span id="page-0-0"></span>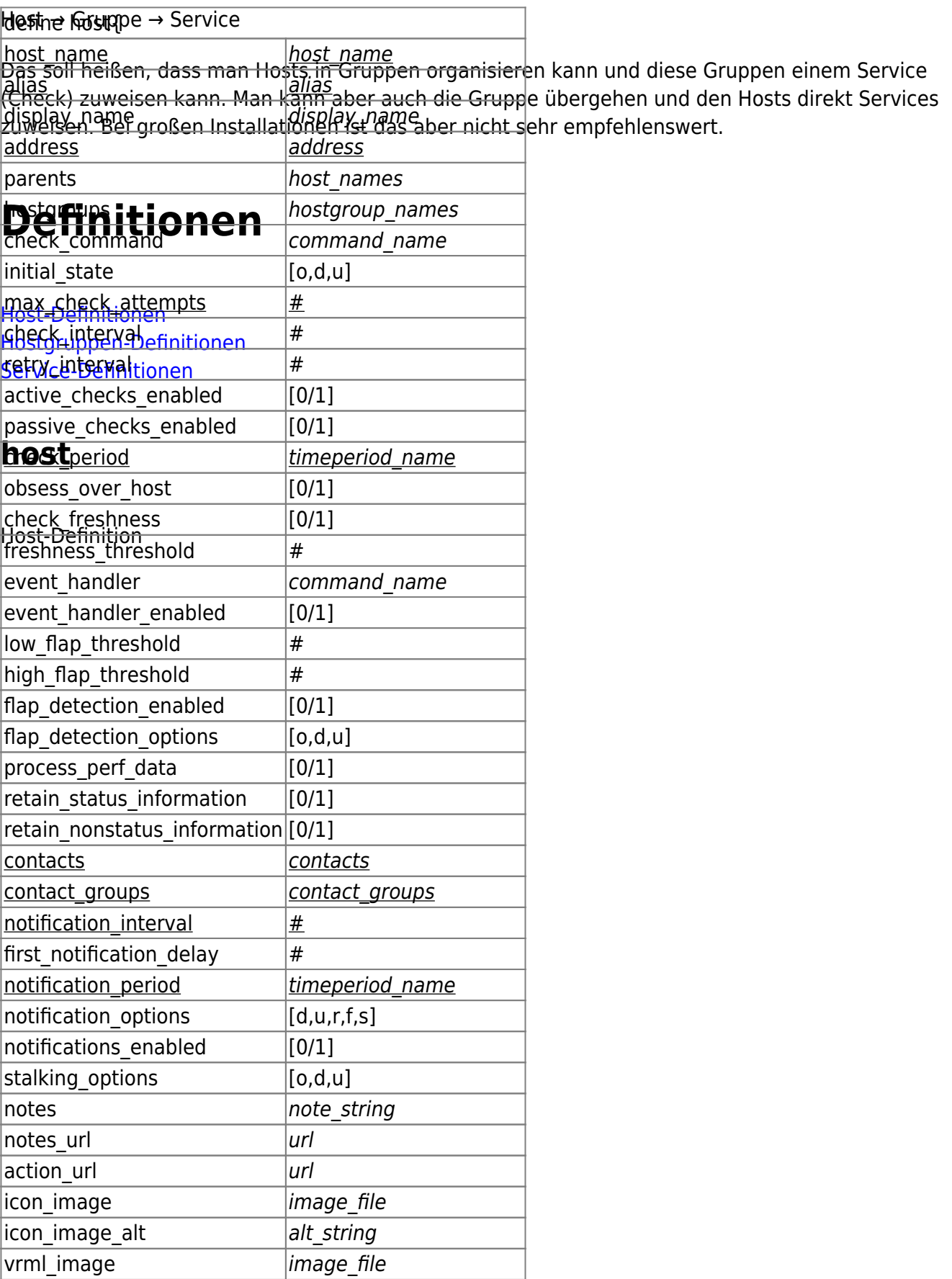

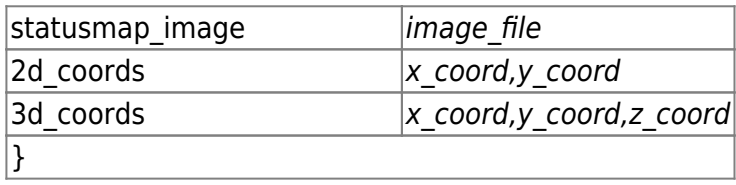

Beispieldefinition:

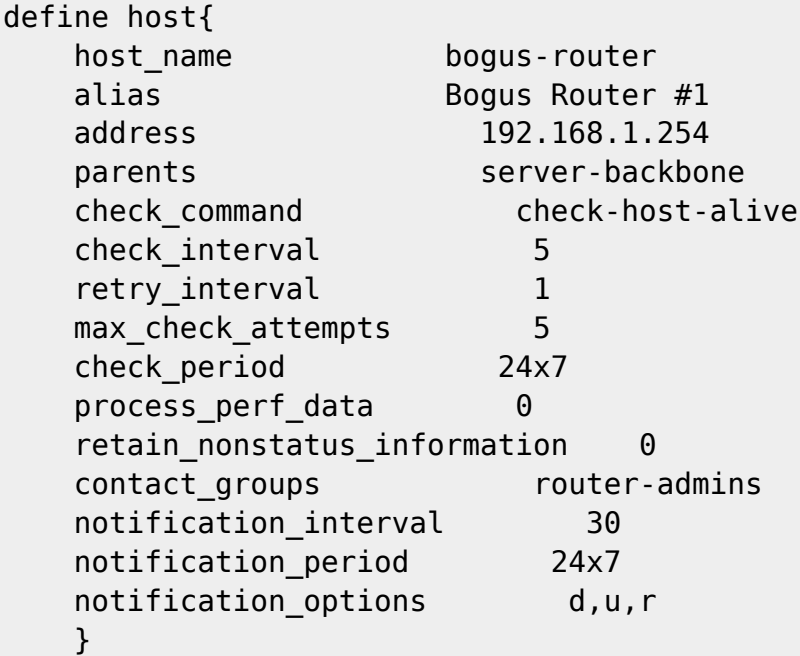

Beschreibung der Direktiven:

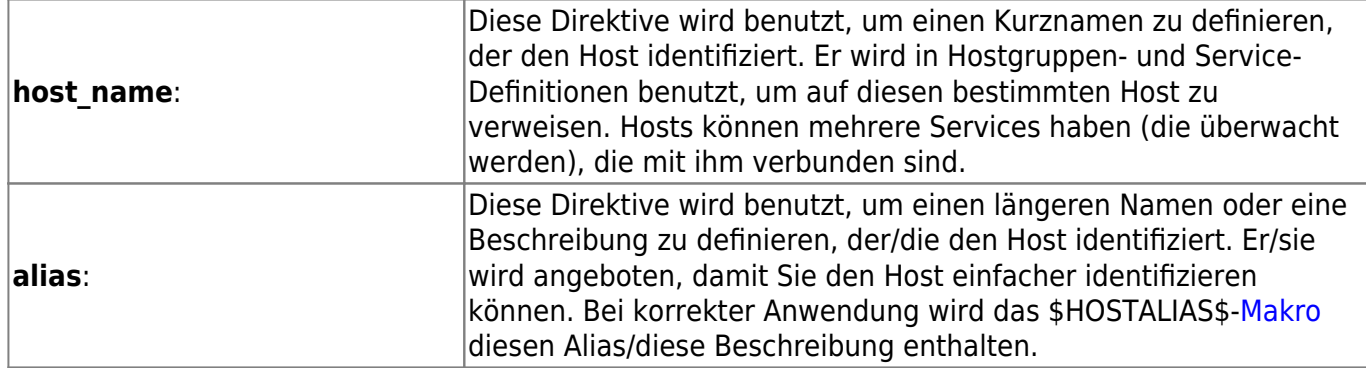

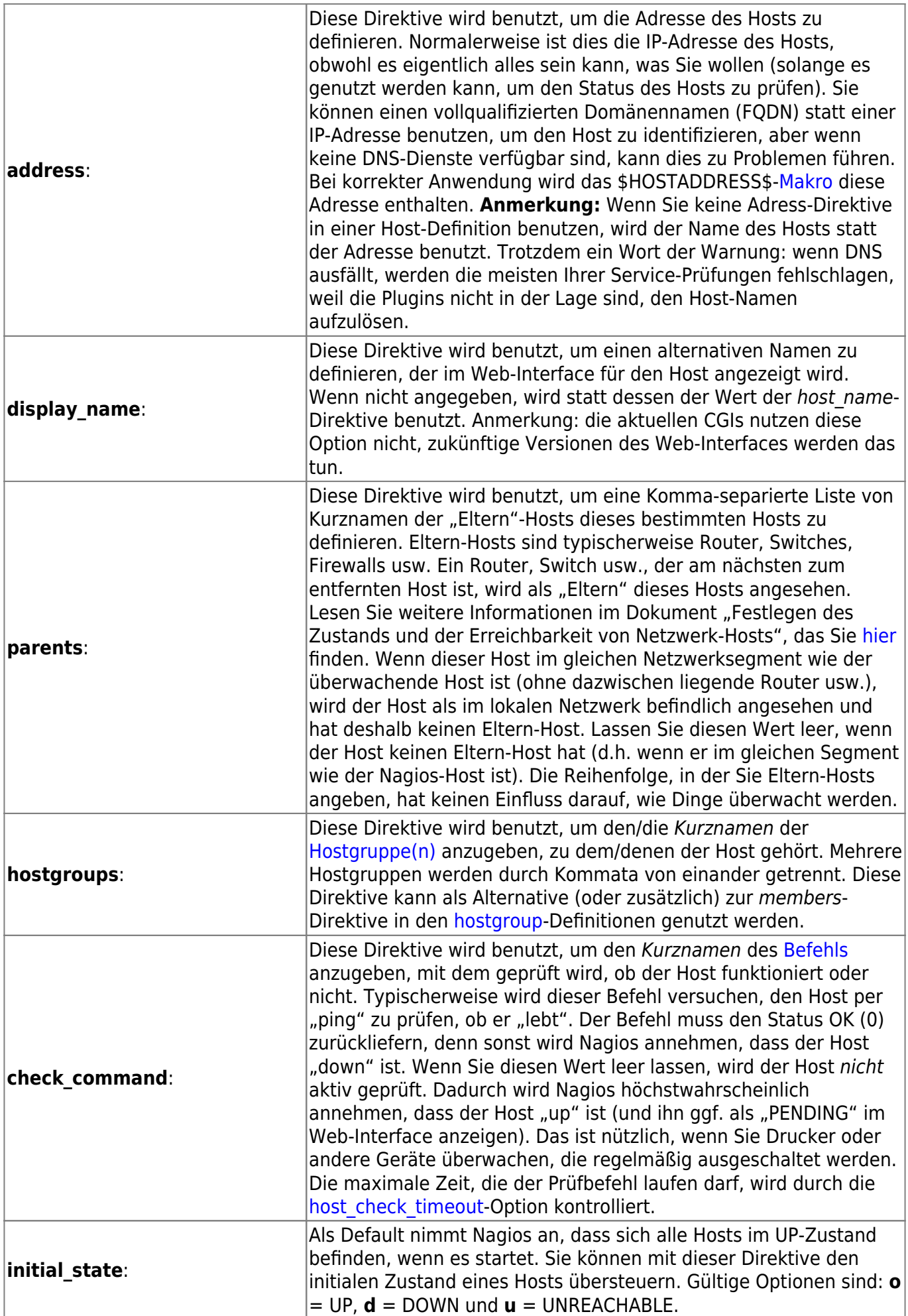

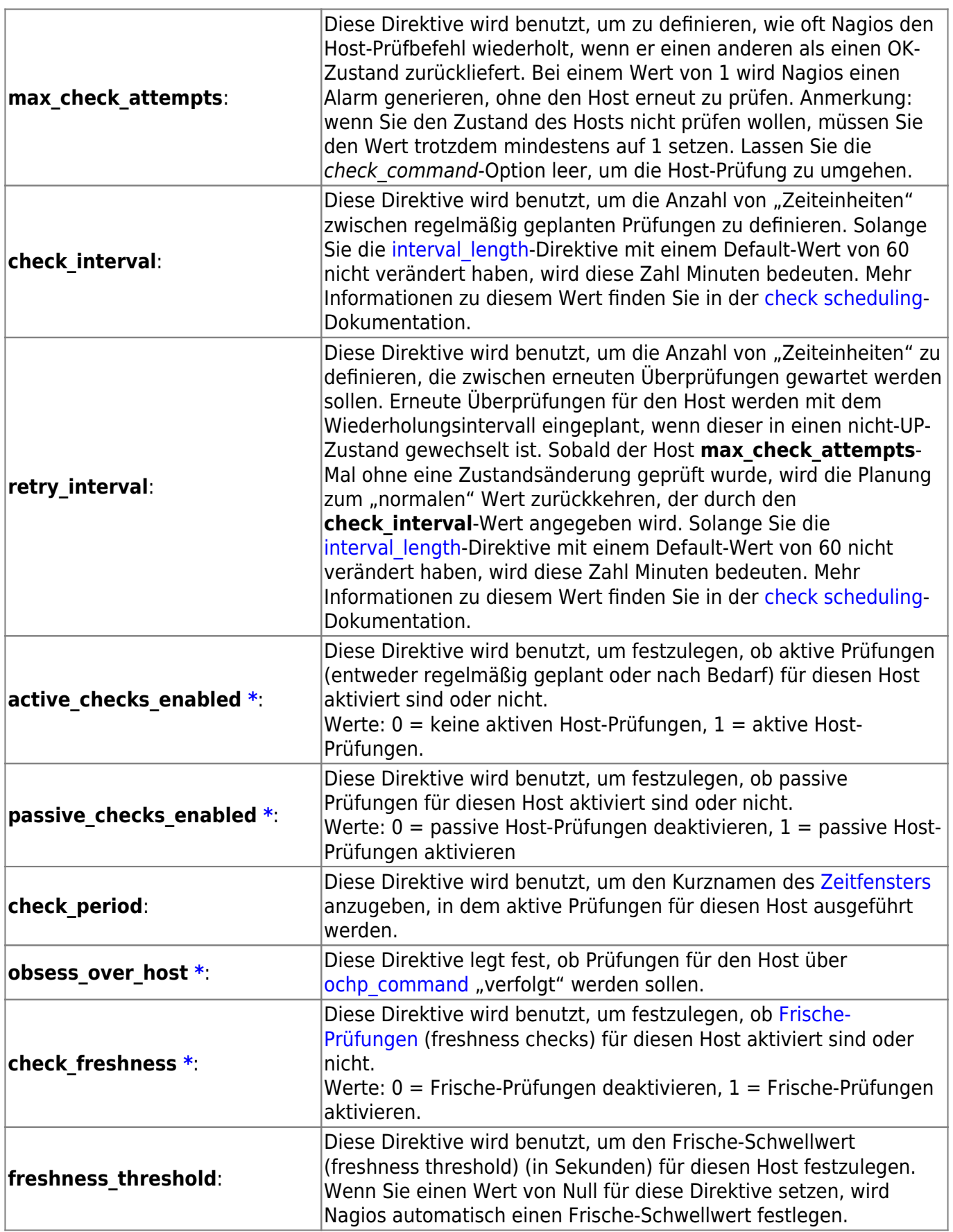

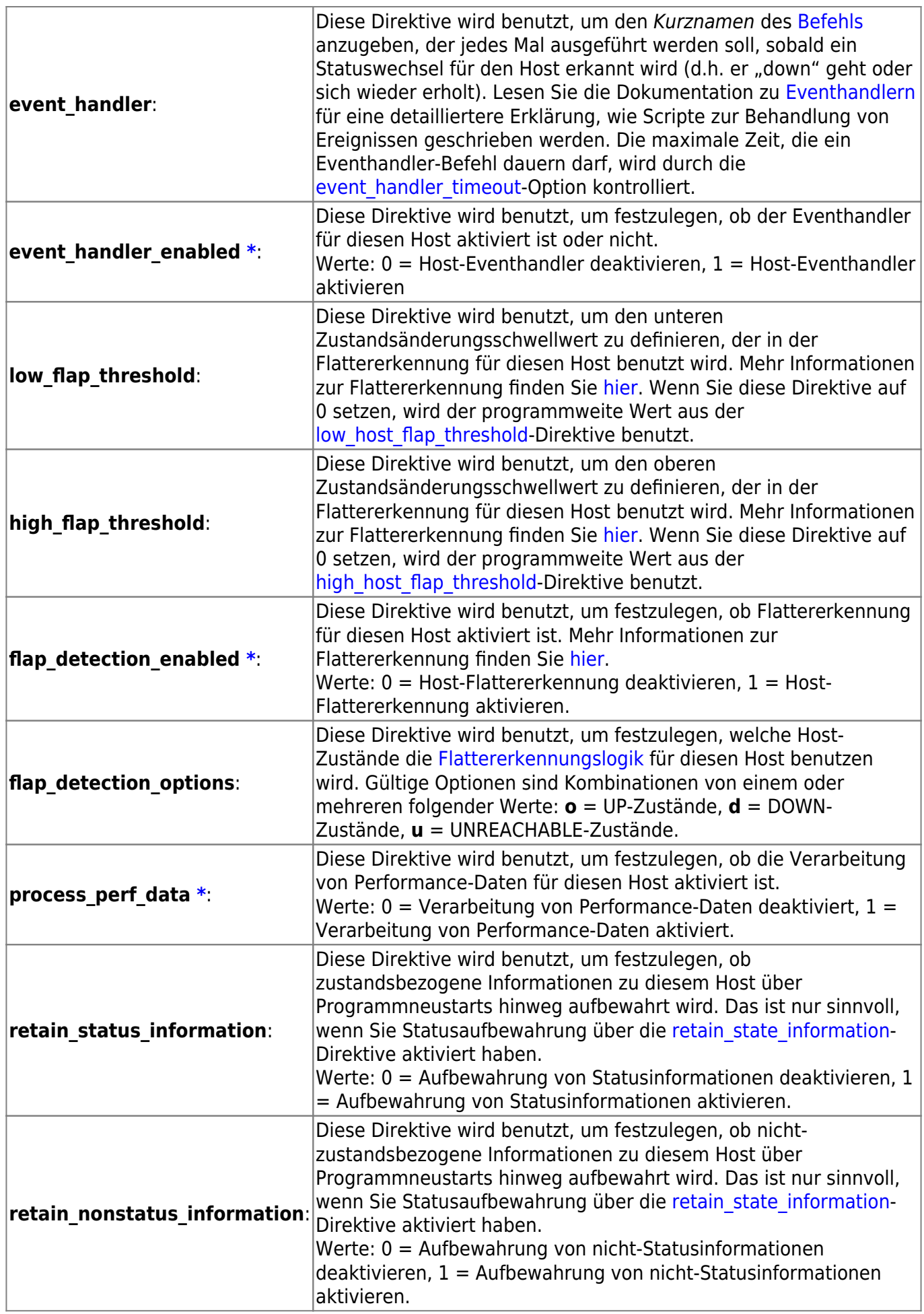

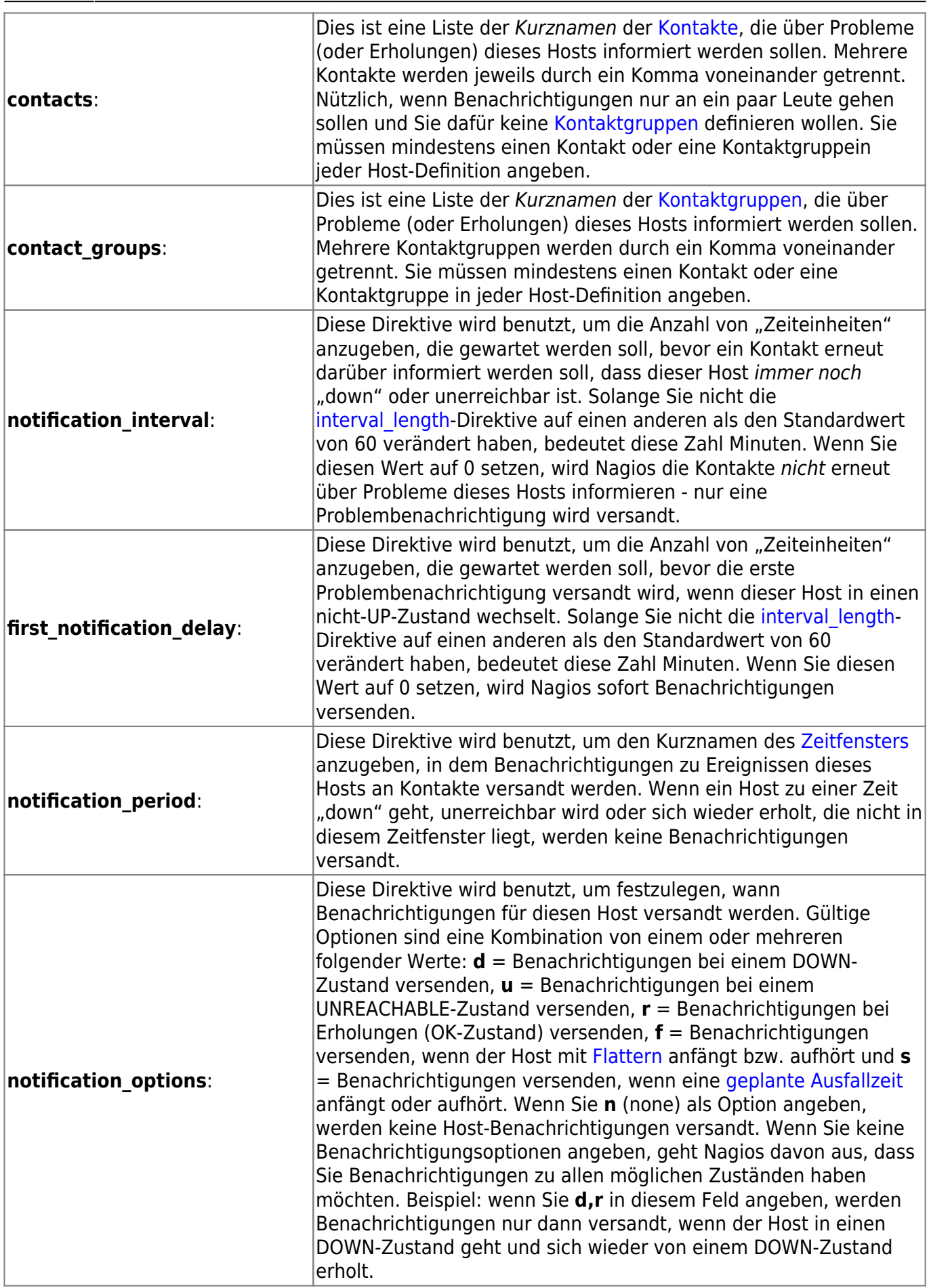

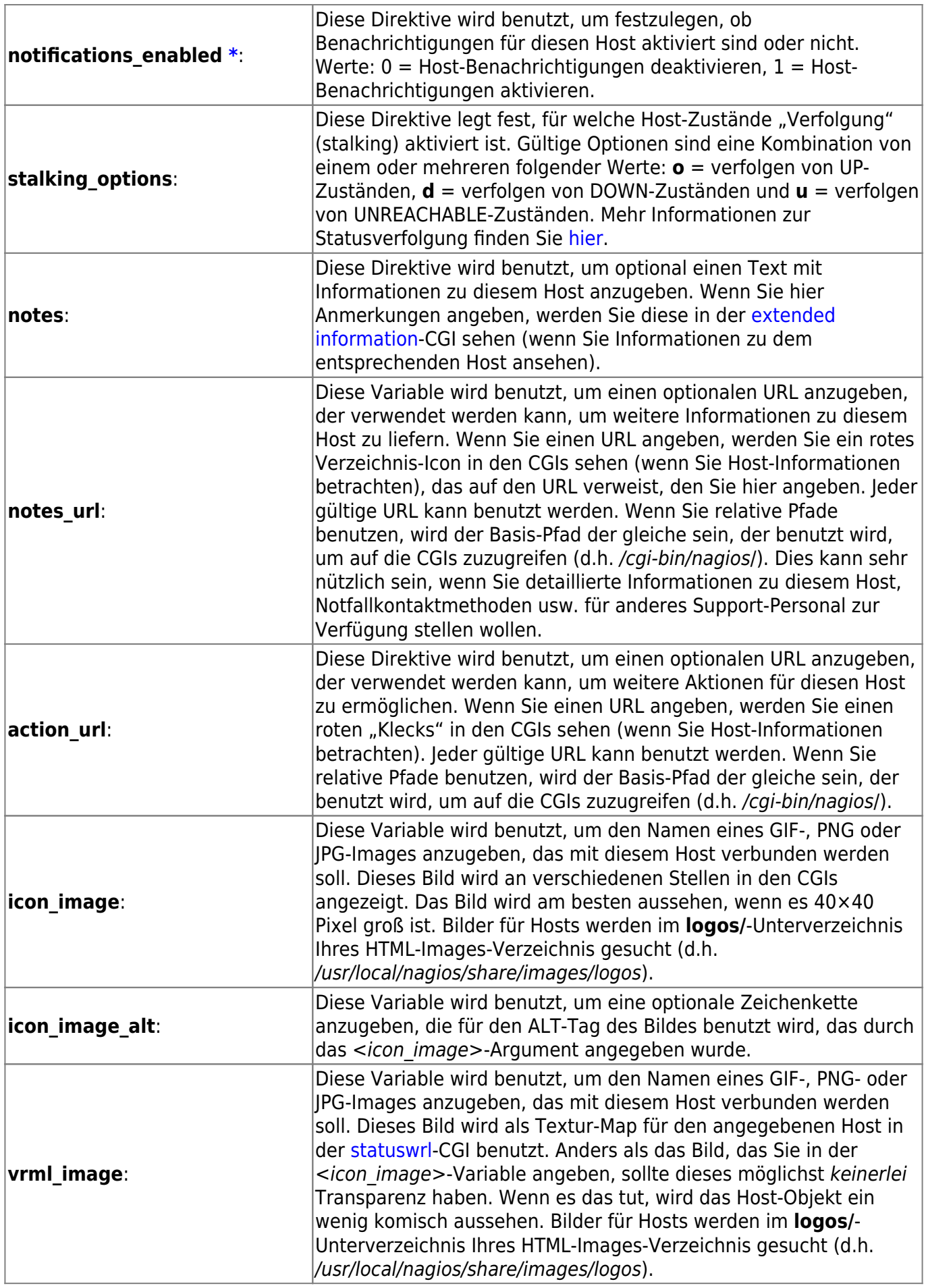

## Last update: Beschreibung:

<span id="page-7-0"></span>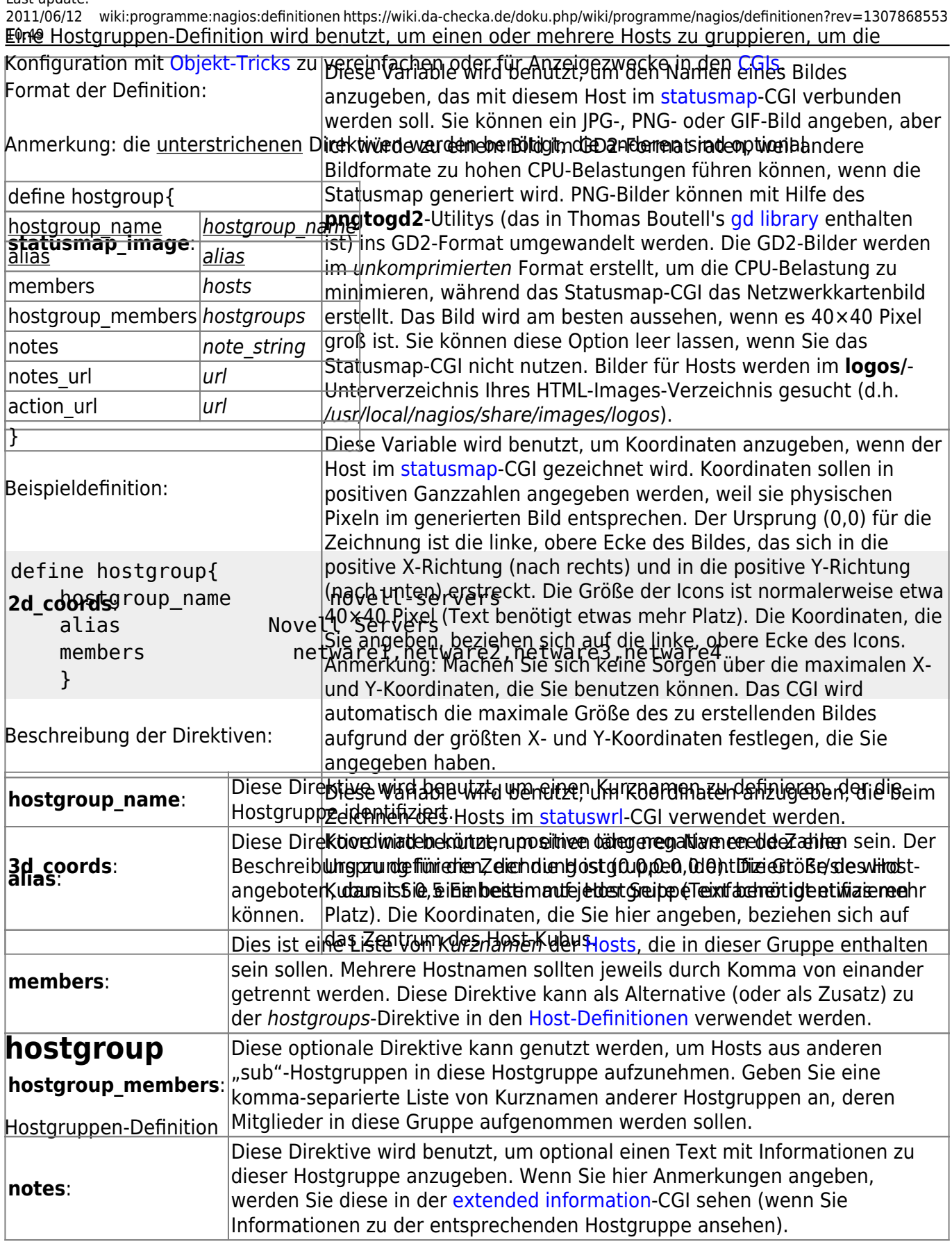

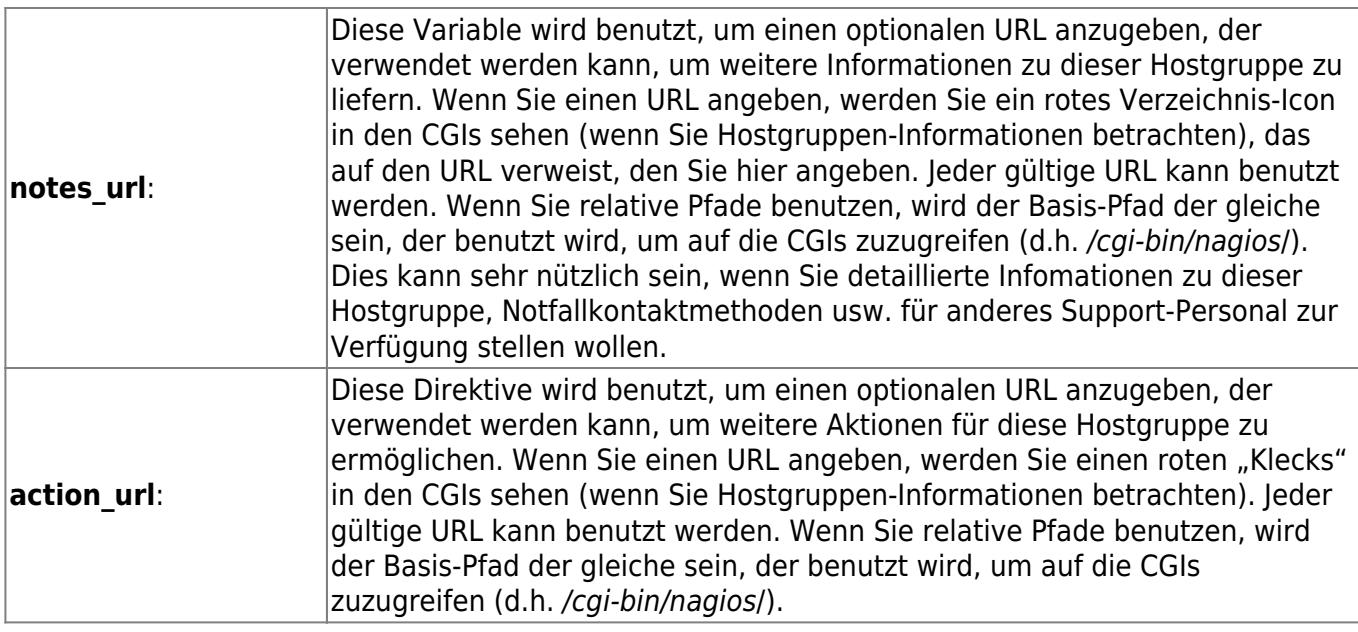

## <span id="page-8-0"></span>**service**

Service-Definition Beschreibung:

Eine Service-Definition wird benutzt, um einen "Service" zu identifizieren, der auf einem Host läuft. Der Begriff "Service" wird sehr locker benutzt. Es kann sich um einen realen Service auf einem Host handeln (POP, SMTP, HTTP, etc.) oder eine andere Art von Metrik, die mit dem Host verbunden ist (Antwort auf einen Ping, Anzahl der angemeldeten Benutzer, freier Plattenplatz usw.). Die verschiedenen Parameter einer Service-Definition sind nachfolgend dargestellt. Format der Definition:

Anmerkung: die unterstrichenen Direktiven werden benötigt, die anderen sind optional.

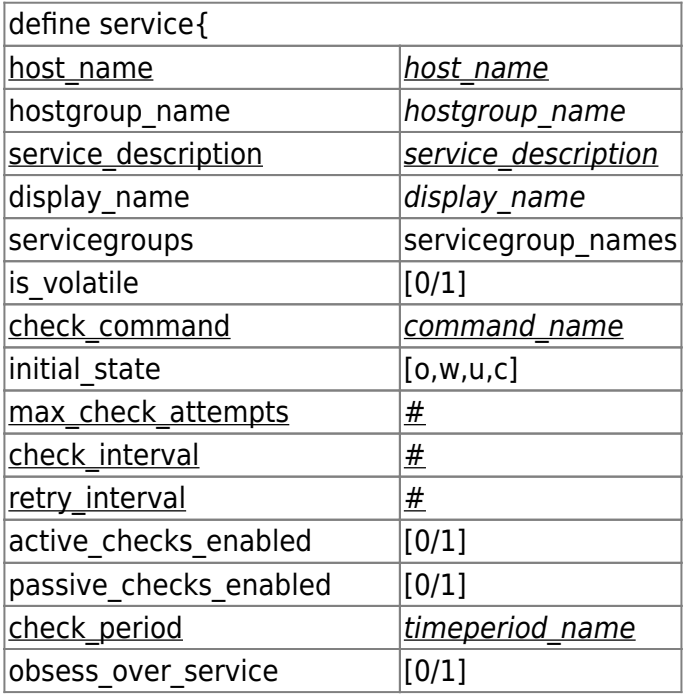

Last update: 2011/06/12 wiki:programme:nagios:definitionen https://wiki.da-checka.de/doku.php/wiki/programme/nagios/definitionen?rev=1307868553 10:49

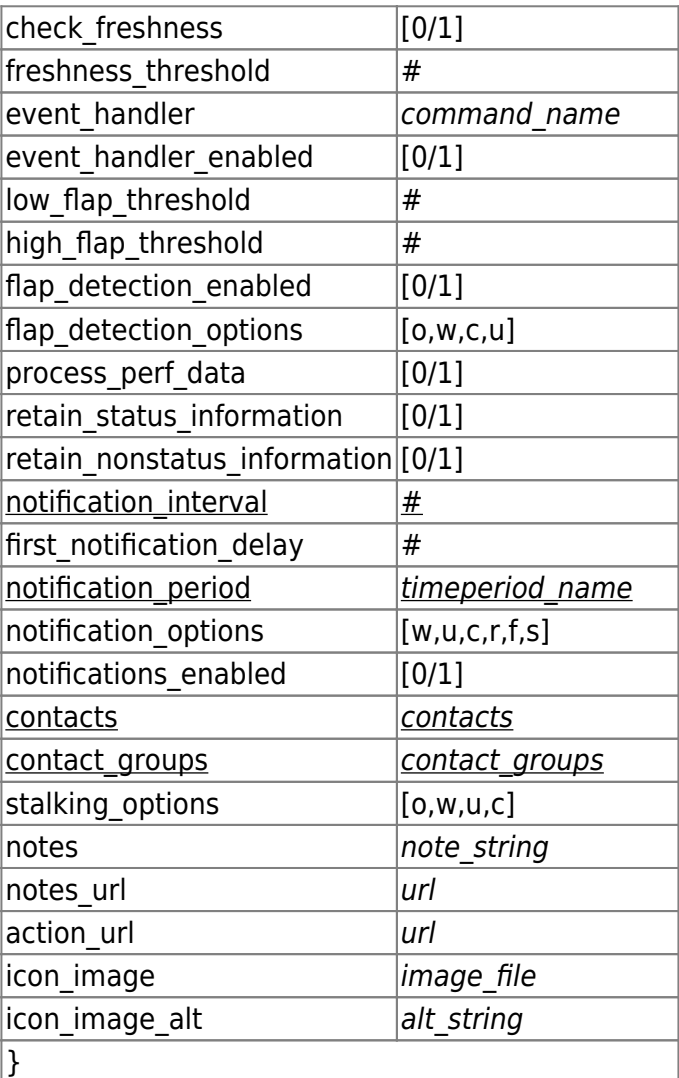

Beispieldefinition:

```
define service{
host name linux-server
 service_description check-disk-sda1
 check_command check-disk!/dev/sda1
 max_check_attempts 5
 check_interval 5
retry_interval 3
 check_period 24x7
 notification_interval 30
notification period 24x7
notification options w,c,r
 contact_groups linux-admins
 }
```
Beschreibung der Direktiven:

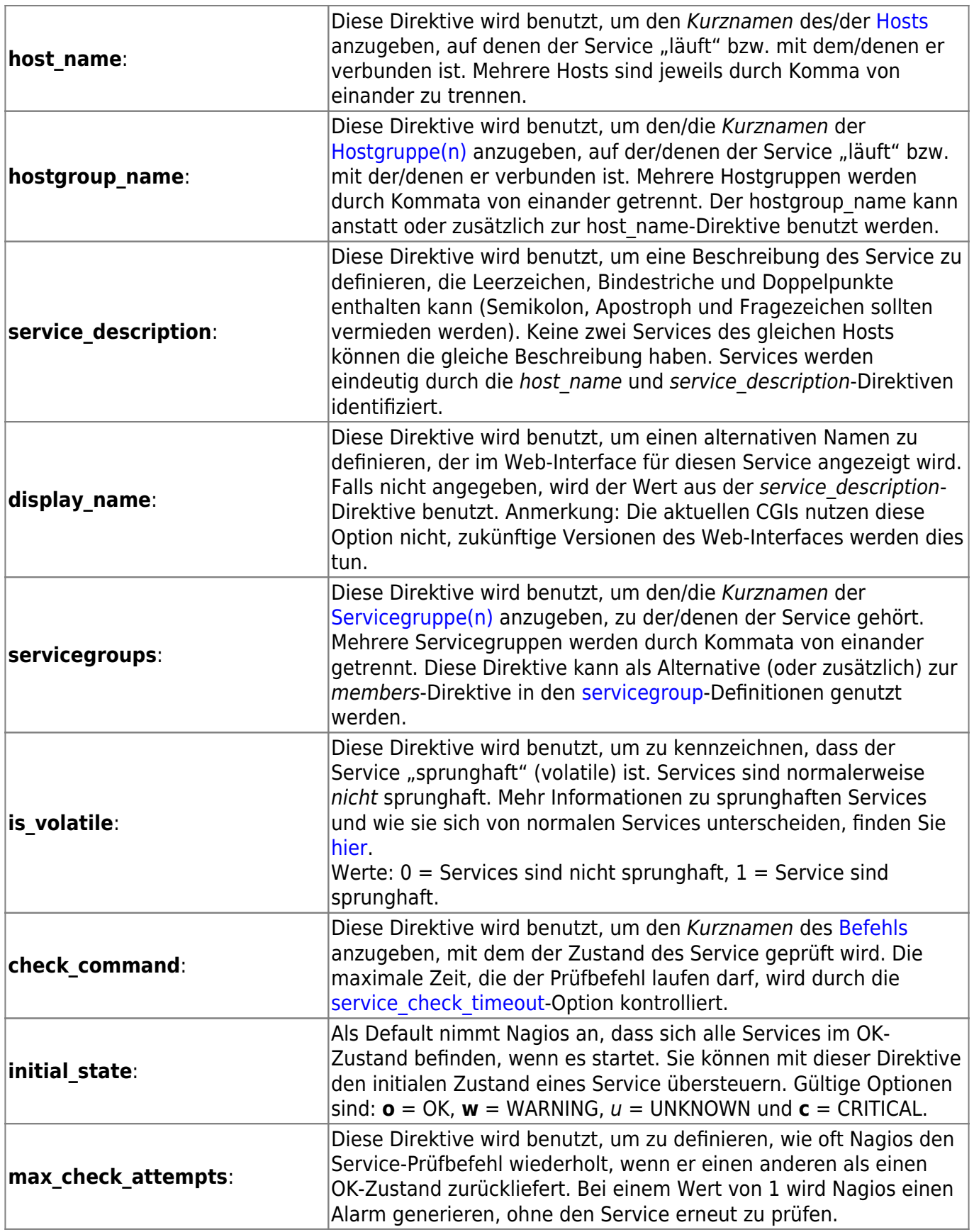

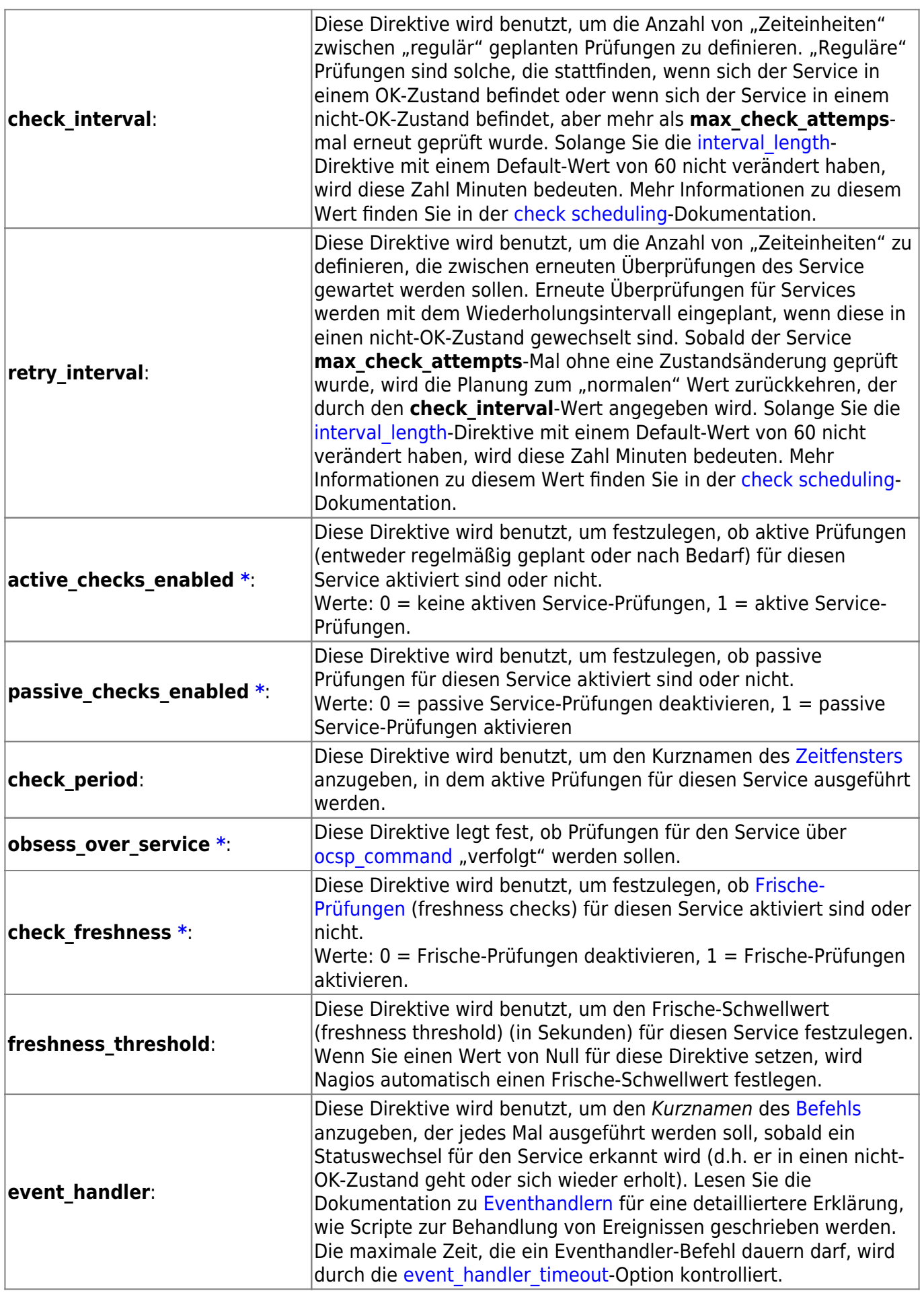

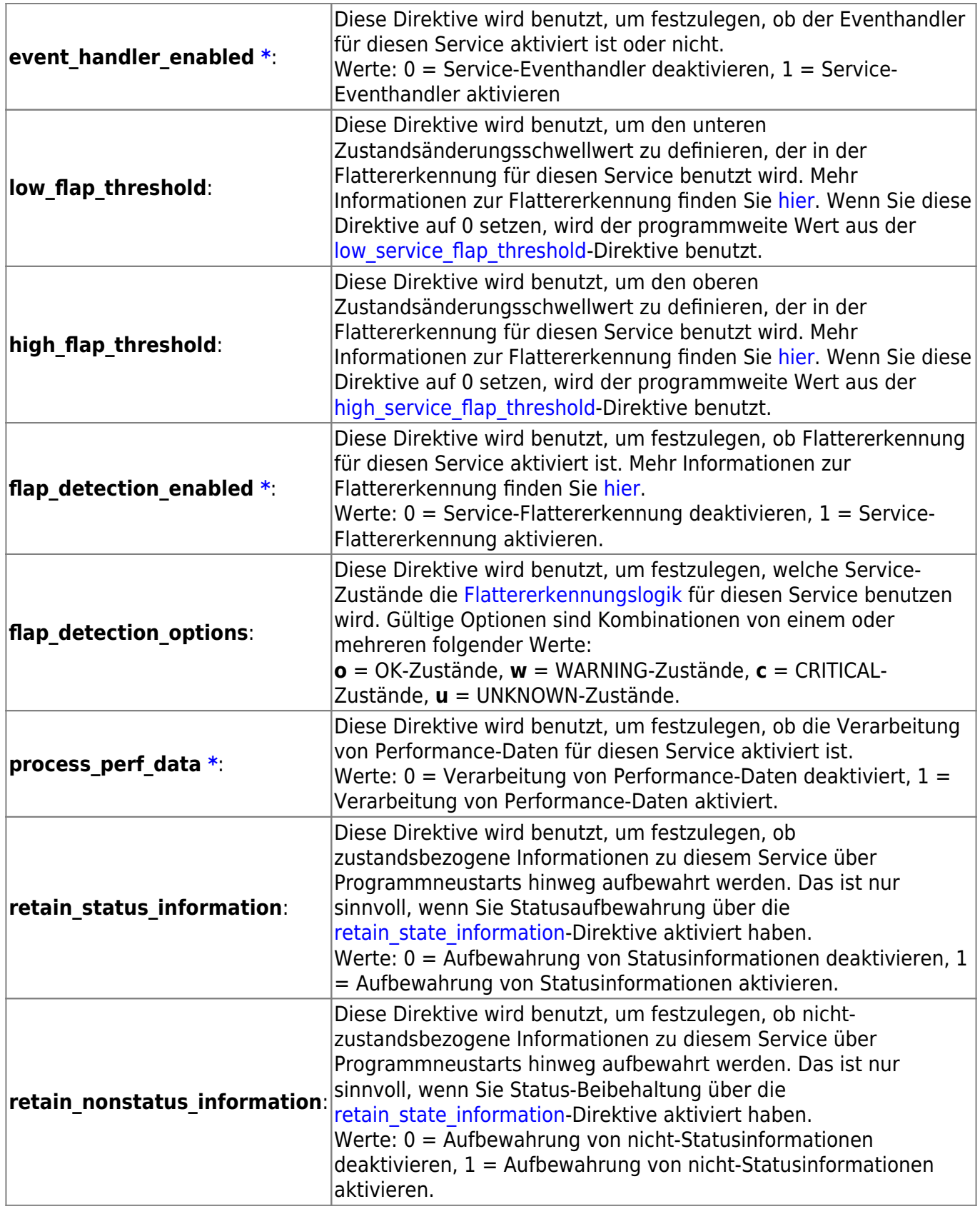

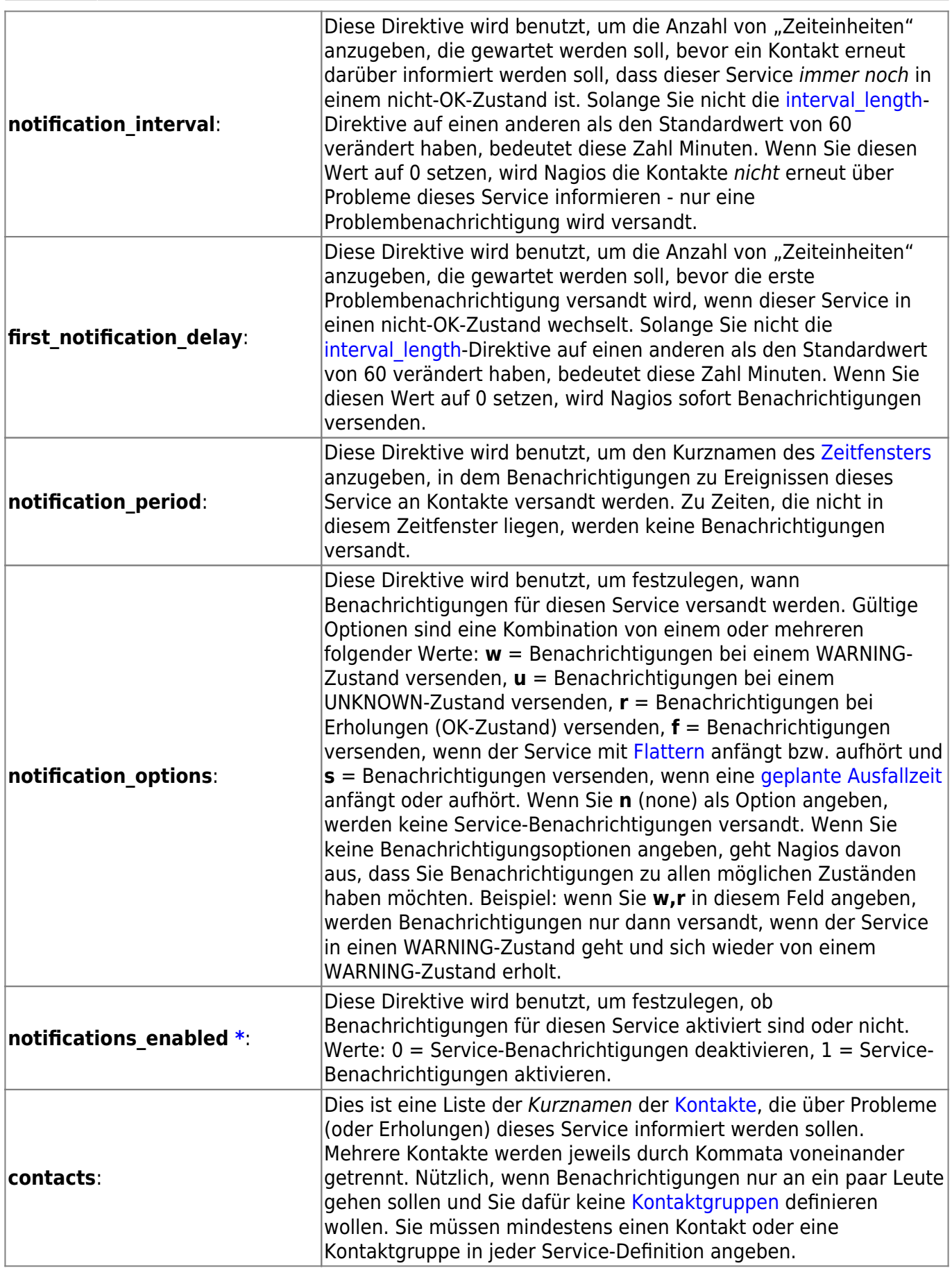

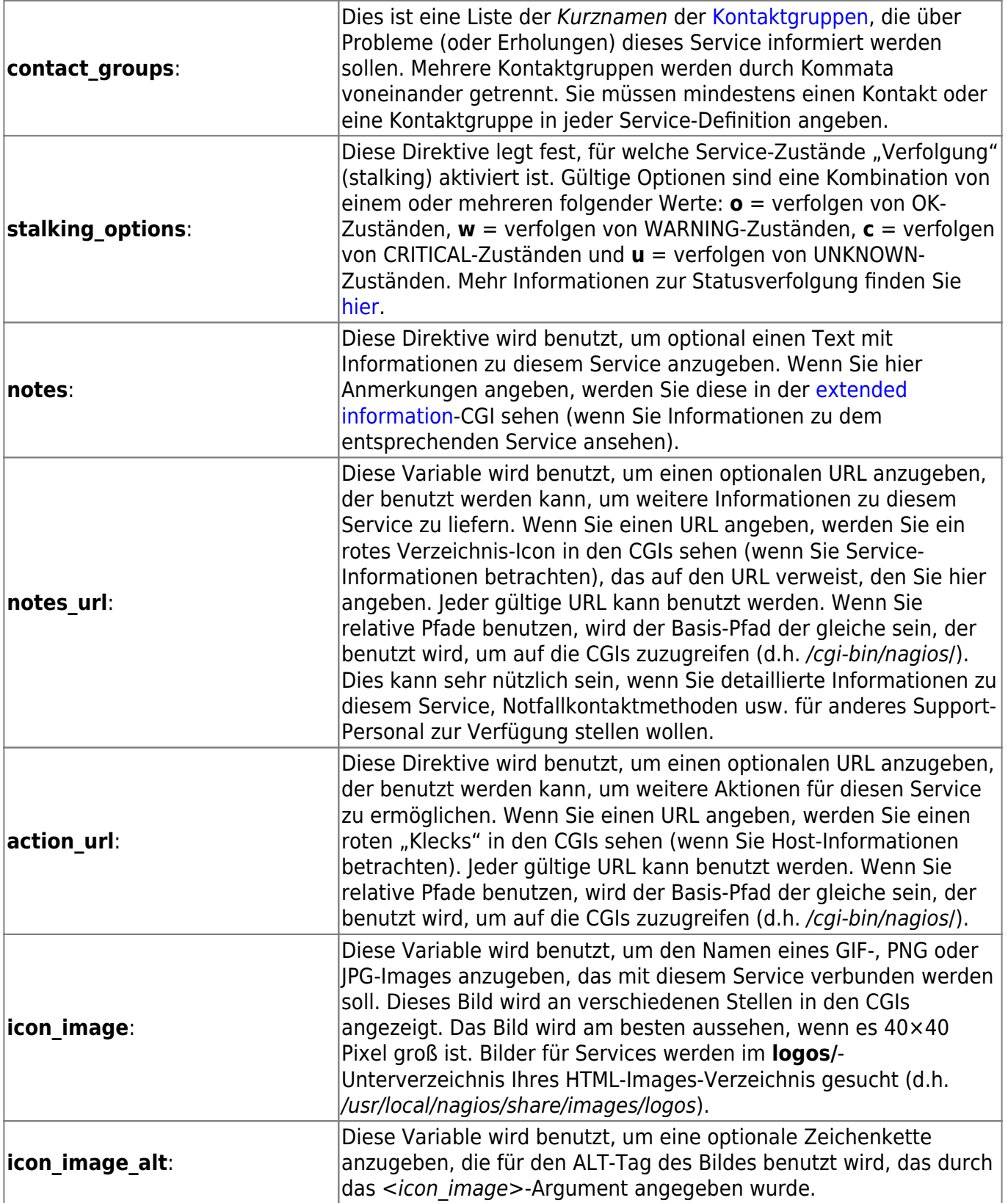

## <span id="page-14-0"></span>**servicegroup**

Servicegruppen-Definition Beschreibung:

Eine Servicegruppen-Definition wird benutzt, um einen oder mehrere Services zu gruppieren, um die Konfiguration mit [Objekt-Tricks](https://wiki.da-checka.de/doku.php/wiki/programme/nagios/objecttricks) zu vereinfachen oder für Anzeigezwecke in den [CGIs](https://wiki.da-checka.de/doku.php/wiki/programme/nagios/cgis). Format der Definition:

Anmerkung: die unterstrichenen Direktiven werden benötigt, die anderen sind optional.

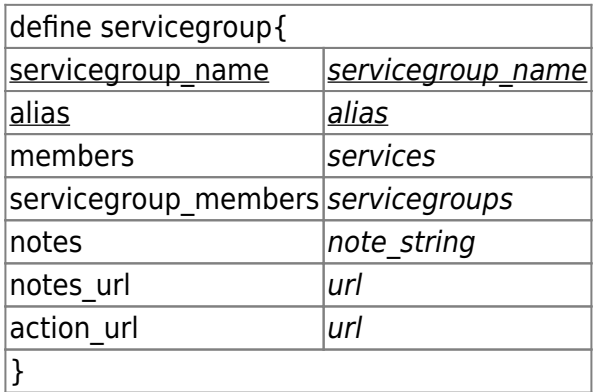

Beispieldefinition:

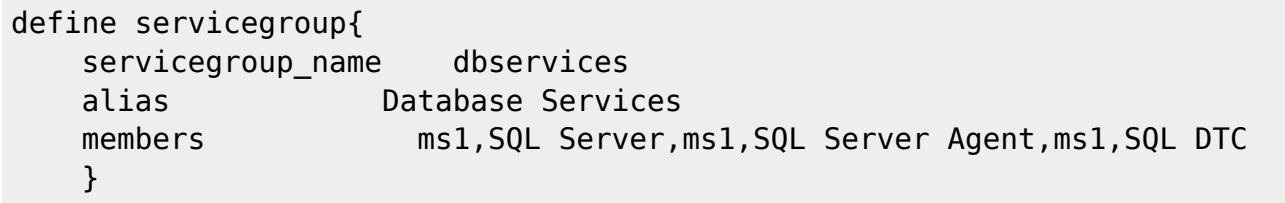

Beschreibung der Direktiven:

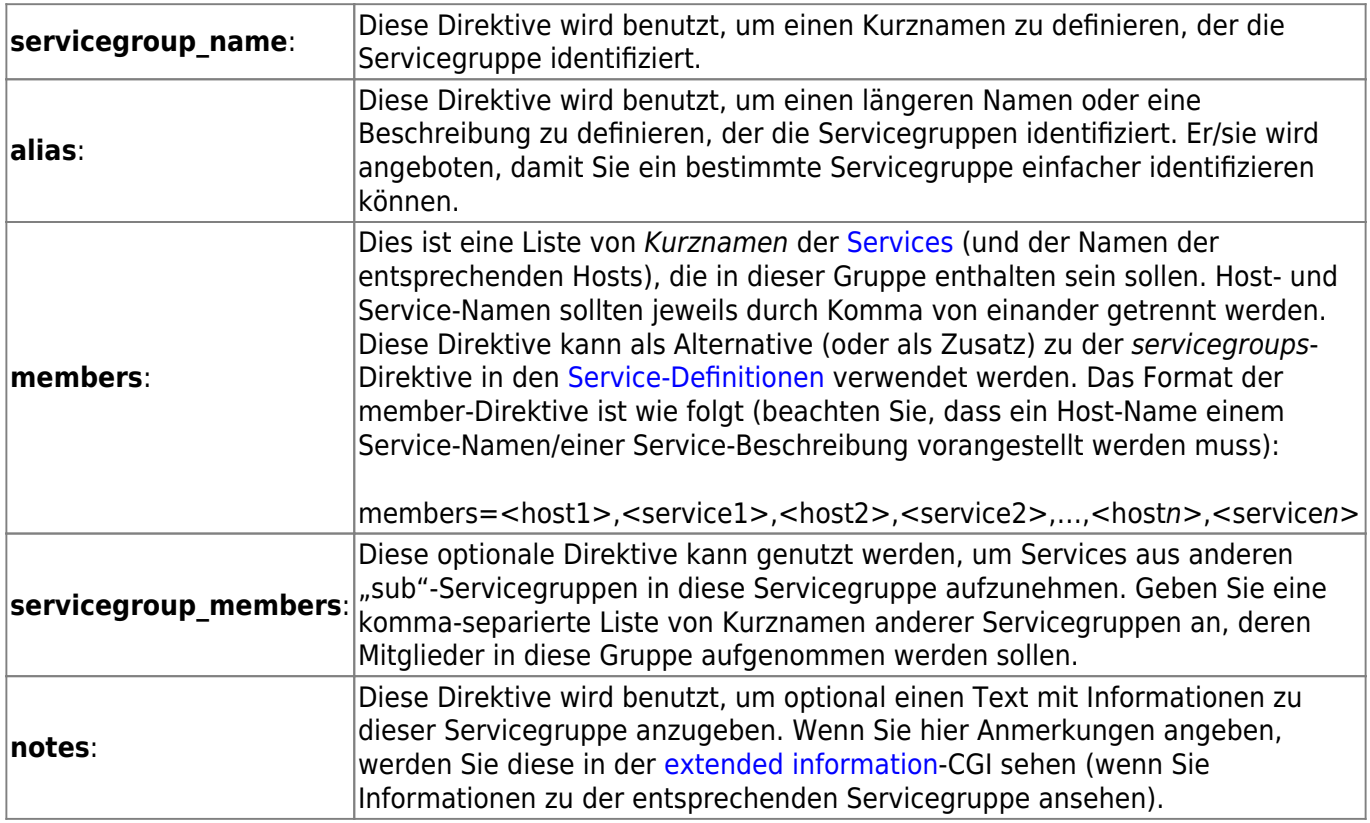

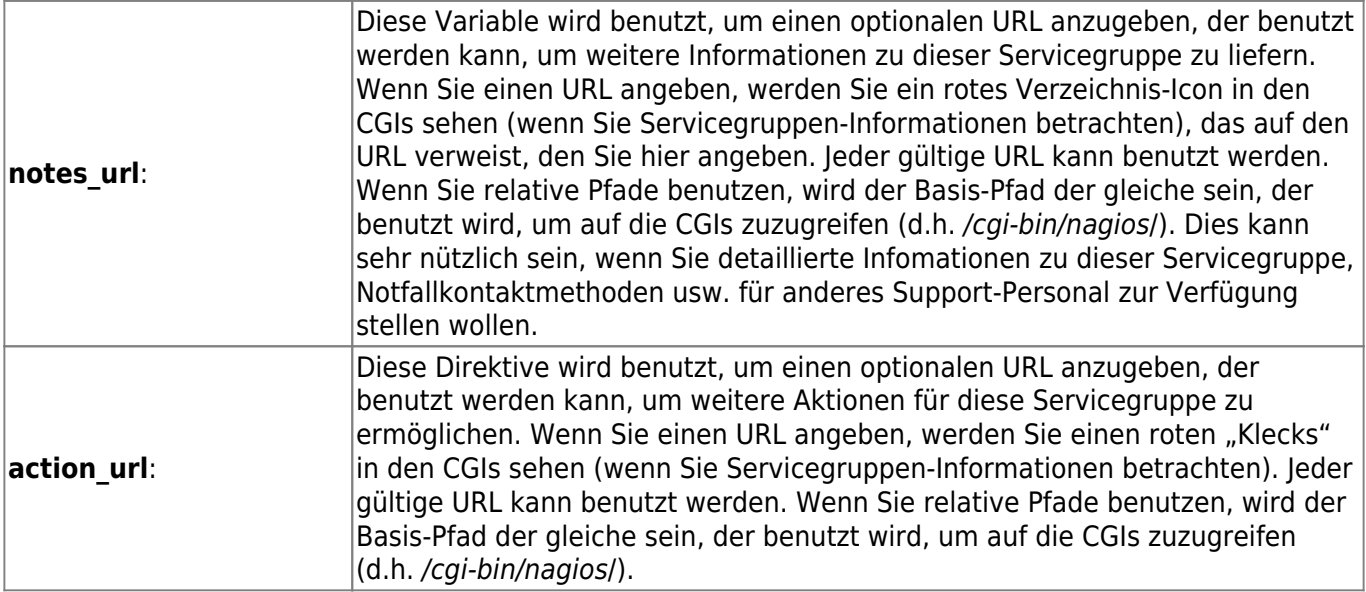

From: <https://wiki.da-checka.de/> - **PSwiki**

Permanent link:

**<https://wiki.da-checka.de/doku.php/wiki/programme/nagios/definitionen?rev=1307868553>**

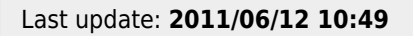

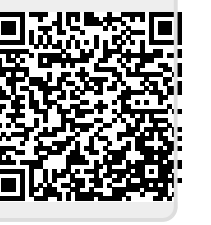